#### h\_da

.:::::

HOCHSCHULE DARMSTADT<br>UNIVERSITY OF APPLIED SCIENCES

# **Cross-Linking in TYPO3**

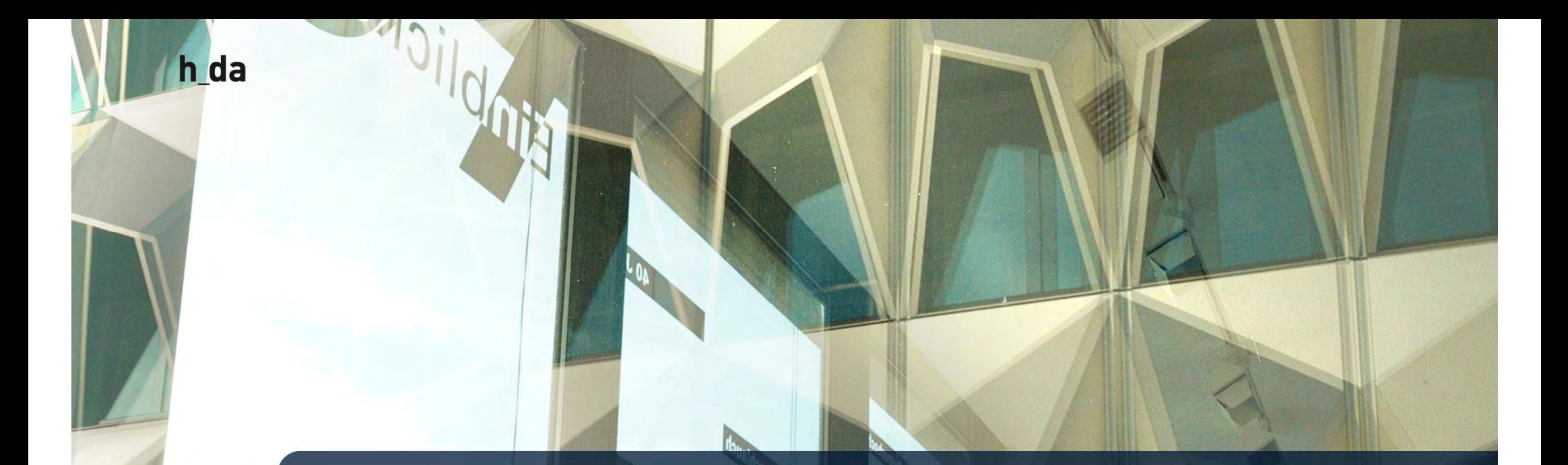

#### **Inhalt**

- 1. Was ist Cross-Linking?
- 2. Fact Sheet Cross-Linking
- 3. Wo kann ich als Redakteur\*in ansetzen?
- 4. Fragen

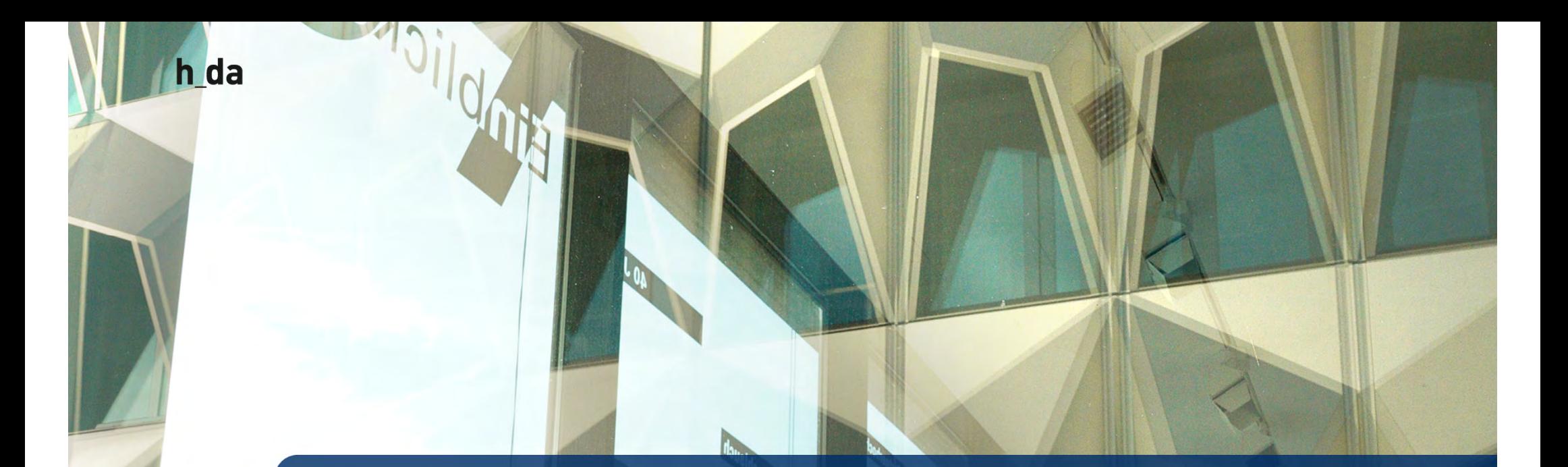

## **1. Was ist Cross-Linking?**

3

4

#### **Cross-Linking | Was ist das?**

- vernetzt Inhalte miteinander
- and the control of the control of schafft ein Netzwerk an Informationen =>verbindet artverwandte Themen
- erhöht die Verweildauer (Identifikation mit der Website)
- verdichtet den Informationsgehalt

#### Benefits:

 $\Rightarrow$ Inhaltlicher Mehrwert => Nutzer  $\Rightarrow$  Erhöhung Verweildauer => optimiert SEO Bessere Erreichbarkeit von Informationen/ Serviceleistungen

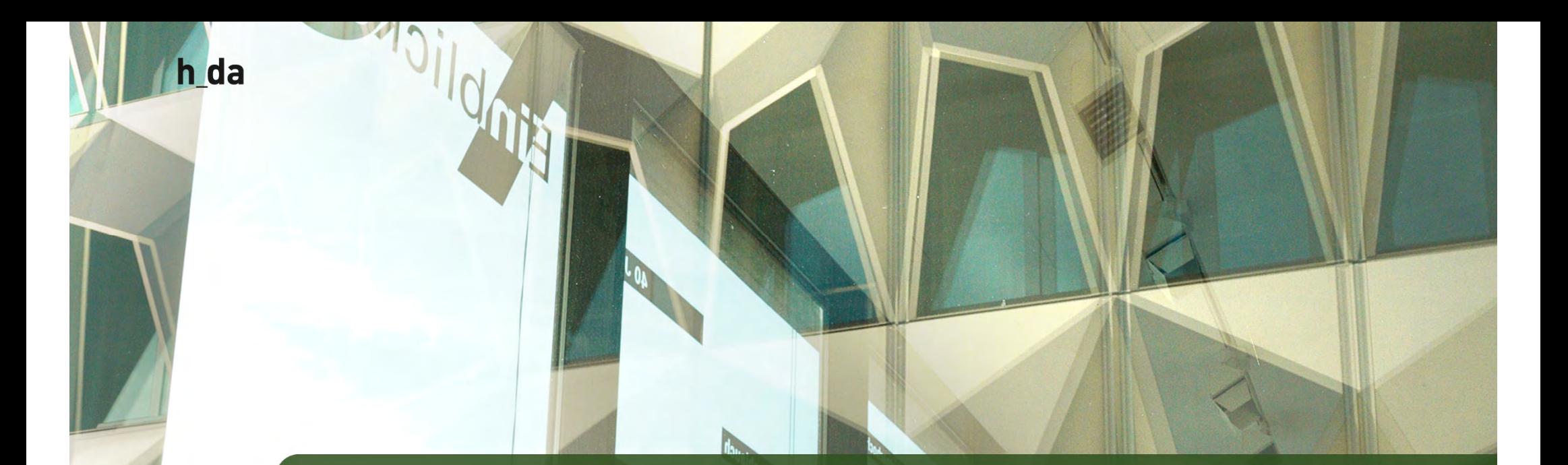

# **2. Cross-Linking | Fact Sheet**

5

## **Cross-Linking | Factsheet | Link-Ziel**

 Mit den Linkzielen das Besucherverhalten beeinflussen

 $\rightarrow$  Inhalte ohne externen Bezug (Link) Ziel: Themenwelt erschließen, Besuchsdauer erhöhen

– Inhalte mit externen Bezug (Link)

6

h da

Ziel: voller Informationsgehalt, abschließende Interaktion (Anmeldung, Registrierung) erwirken

7

#### **Cross-Linking | Factsheet | Link**

- Benennung des zu erwartenden Ziels, möglichst aus dem Inhalt
- Lesefluss mit der Verlinkung unterstützen
- die Eigenschaft "title" des Links wird immer genutzt
- Keine Verlinkung von: hier, mehr, vor, zurück, weiter!

⇒ Diese Vorgaben gelten für alle Arten von Links: Bilder, Dokumente, interne und externe Links!

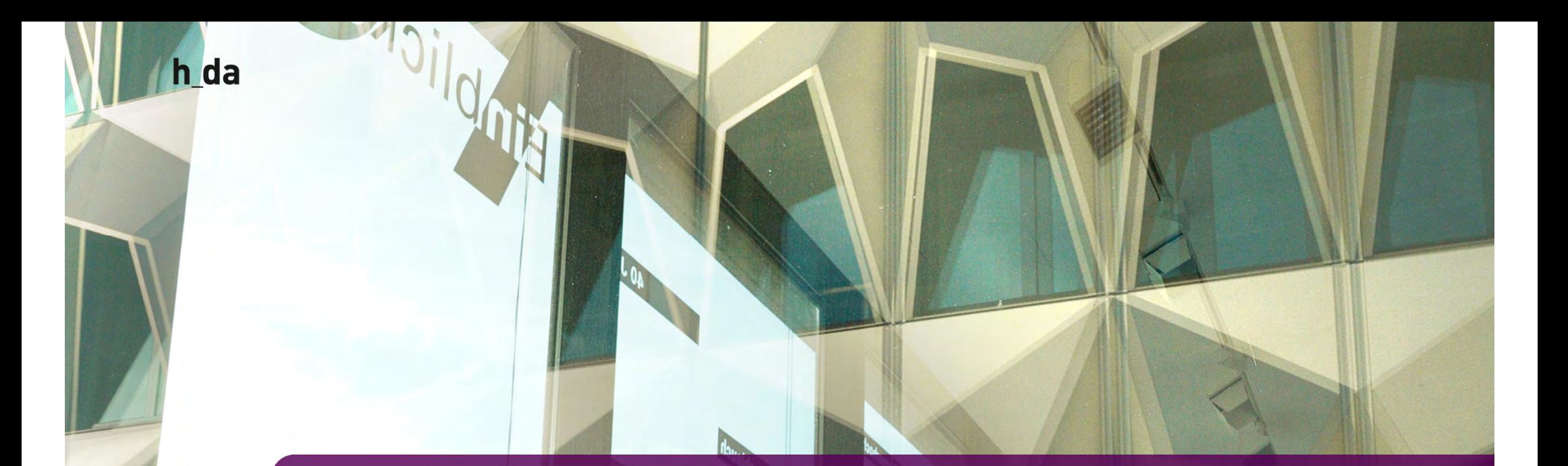

### **3. Cross-Linking | Was kann ich als Redakteur\*in bewirken?**

Ivonne NordhausenITDuA :: TYPO3 Team Hochschule Darmstadt

# **Cross-Linking | Was kann ich als Redakteur\*in bewirken?**

 $\Rightarrow$  Wie erschließt der Besucher sich das Thema/ den Bereich?

#### – Suchmaschinen

- die h\_da Suche wird maßgeblich von gepflegten Metadaten geprägt
- benötigt inhaltlich starkes Cross-Linking
- aus dem Inhalt
	- Meldungen & Veranstaltungen => Erhöhung Verweildauer, Interaktion des Besuchers auslösen
	- Seiten: Informationsgehalt (ohne Navigationsstrukturen) schaffen

9

10

### **Cross-Linking | Was kann ich als Redakteur\*in bewirken?**

 $\Rightarrow$  Wie $\;$  sehen die Links aus?

- Sind STOPP-Wörter verlinkt?
- Sind Plain-URLs im Text eingesetzt?
- Aktualität?
	- title verwendet?
	- Stimmt der Bezug im title?

Passt die Information inhaltlich: Link <> Inhalt <> Link-Ziel

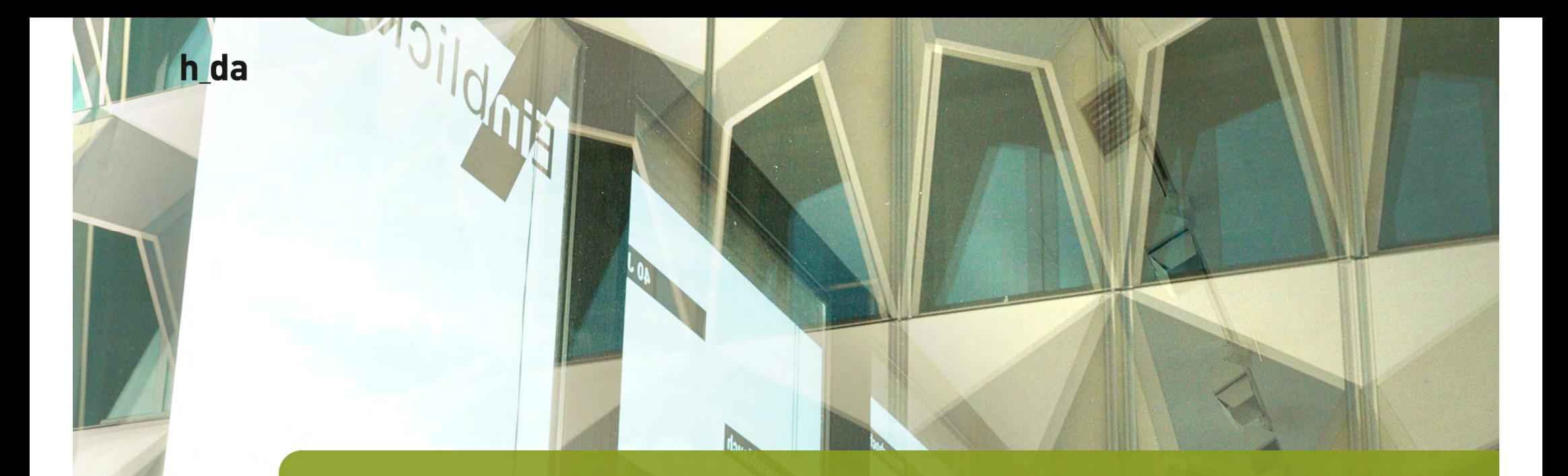

# **4. Fragen**

Prof. Dr. Vorname Nachname Hochschulkommunikation Hochschule Darmstadt

11

**Bunied** 

h da

## **Links**

[Redaktionshandbuch: Linkvalidierung](https://h-da.de/index.php?id=18522#c80669) [Redaktionshandbuch: Verlinkungen in](https://h-da.de/index.php?id=18544)  TYPO3 [Redaktionshandbuch: Beispiel Cross-](https://h-da.de/index.php?id=21506)**Linking** [TYPO3 Kurzreferenz Hyperlinks #9 01|2021](https://h-da.de/fileadmin/h_da/Intranet/ITDuA/Anleitungen/TYPO3Redaktionshandbuch/Dokumente/TYPO3-kRef-Hyperlinks-01-21.pdf) [TYPO3 Kurzreferenz Arbeiten mit dem](https://h-da.de/fileadmin/h_da/Intranet/ITDuA/Anleitungen/TYPO3Redaktionshandbuch/Dokumente/TYPO3-kRef-Hyperlinks-01-21.pdf)  Linkvalidator #9 01|2021